### Nebenläufige Systeme

#### $\blacktriangleright$  Nebenläufigkeit (Concurrency)

- $\blacktriangleright$  Mehrere gleichzeitig aktive Komponenten.
- $\triangleright$  Nicht-deterministisches Verhalten.
- $\triangleright$  Oft: System läuft unaufhörlich (keine Termination).
- ▶ Schwer/unmöglich zu testen.
- $\triangleright$  Sicherheitseigenschaft (Safety)
	- **Nichts Schlechtes wird je passieren.**"
	- <sup>I</sup> Keine mögliche Ausführung des Systems führt zu einem unerwünschten Zustand.
- $\blacktriangleright$  Lebendigkeitseigenschaften (Liveness)
	- **Etwas Gutes wird letztendlich passieren.**"
	- ▶ Jede mögliche Ausführung des Systems wird (unendlich oft) zu einem gewünschten Zustand führen.

#### Wir wollen die Sicherheit und Lebendigkeit von nebenläufigen Systemen sicherstellen.

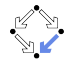

#### **Transitionssysteme**

Wir modellieren nebenläufige Systeme als (nichtdeterministische) "Transitionssysteme".

- $\triangleright$  Zustandsraum: Menge S der Systemzustände.
	- ▶ Die möglichen Werte aller Variablen, sowohl der sichtbaren (Programmvariablen) als auch der versteckten (Programmzähler etc).
	- $\triangleright$  S kann endlich aber auch unendlich sein (wenn eine Variable unendlich viele Werte annehmen kann).
- $\triangleright$  Anfangszustände: Teilmenge  $I \subset S$  von S.
	- ▶ Die Variablenwerte, mit denen eine Systemausführung beginnen kann.
	- $\triangleright$  Mehrere (auch unendlich viele) Anfangswerte möglich, wenn System (durch externe Eingaben) verschieden initialisiert werden kann.
- ► Zustandsüberführung: Relation  $R \subseteq S \times S$  auf S.
	- $\blacktriangleright$  Die Menge  $(s, s')$  der möglichen Zustandsübergänge von einem Vorgängerzustand s zu einem Nachfolgerzustand s'.
	- $\triangleright$  Nichtdeterminismus: zu einem Vorgängerzustand s kann es mehr als einen Nachfolgerzustand s' geben.

Ein Transitionssystem T ist ein solches Tripel  $T = (S, I, R)$ .

#### Die Beschreibung von Transitionssystemen

Ein Transitionssystem lässt sich durch logische Formeln beschreiben.

- $\blacktriangleright$  Zustandsraum:  $S := S_1 \times \ldots \times S_n$ .
	- Ein Zustand besteht aus n Variablen mit Wertebereichen  $S_1, \ldots, S_n$ .
- Anfangsbedingung:  $I(x_1,...,x_n)$ : $\Leftrightarrow$ ...
	- $\triangleright$  Die Variablen  $x_1,\ldots,x_n$  sind im Anfangszustand, wenn die Bedingung  $\ldots$  " (mit Variablen  $x_1, \ldots, x_n$ ) erfüllt ist.
- ► Zustandsüberführungsrelation:  $R(\langle x_1,\ldots,x_n\rangle,\langle x_1',\ldots,x_n'\rangle): \Leftrightarrow \ldots$ 
	- Ein Vorgängerzustand  $\langle x_1,\ldots,x_n\rangle$  kann in den Nachfolgerzustand  $\langle x'_1,\ldots,x'_n\rangle$  übergehen, wenn die Bedingung "..." (mit  $\mathsf{Variablen}\ x_1,\ldots,x_n,x'_1,\ldots,x'_n\text{ }$  erfüllt ist.

Verwendung von Logik zur Beschreibung von Transitionssystemen.

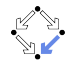

#### **Beispiel**

Ein System  $C = (S, I, R)$  aus zwei Zählern x und y, die unabhängig voneinander (einzeln oder auch gemeinsam) erhöht werden können.

$$
S := \mathbb{Z} \times \mathbb{Z}
$$
\n
$$
I(x,y) := x \Rightarrow y \land y \ge 0
$$
\n
$$
R(\langle x, y \rangle, \langle x', y' \rangle) := x
$$
\n
$$
(x' = x + 1 \land y' = y) \lor
$$
\n
$$
(x' = x \land y' = y + 1) \lor
$$
\n
$$
(x' = x + 1 \land y' = y + 1)
$$

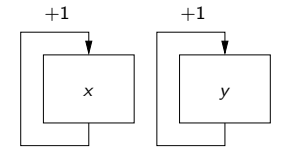

**I** Unendlich viele Anfangszustände:

$$
[x=0,y=0],[x=1,y=1],[x=2,y=2],\ldots
$$

- **In jedem Zustand drei Möglichkeiten:** 
	- $\triangleright$  x wird erhöht und y bleibt gleich.
	- $\triangleright$  x bleibt gleich und y wird erhöht.
	- $\times$  x und y werden beide erhöht.

$$
[x = 2, y = 3] \rightarrow [x = 3, y = 3]
$$

$$
\rightarrow [x = 2, y = 4]
$$

$$
\rightarrow [x = 3, y = 4]
$$

Wolfgang Schreiner <http://www.risc.jku.at> 7/77

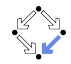

### Systemläufe

Gegeben sei ein Transitionssystem  $T = (S, I, R)$ .

- ► Systemlauf: eine (endliche oder unendliche) Folge  $s_0 \rightarrow s_1 \rightarrow s_2 \rightarrow \ldots$ von Zuständen in S.
	- $\triangleright$  s<sub>0</sub> ist ein Anfangszustand:  $I(s_0)$ .
	- $s_i \rightarrow s_{i+1}$  ist ein Zustandsübergang:  $R(s_0,s_1)$ .
	- Endet die Folge in einem Zustand  $s_n$ , dann hat dieser Zustand keinen Nachfolgerzustand:  $\neg R(s_n, s')$ , für alle  $s' \in S$ .

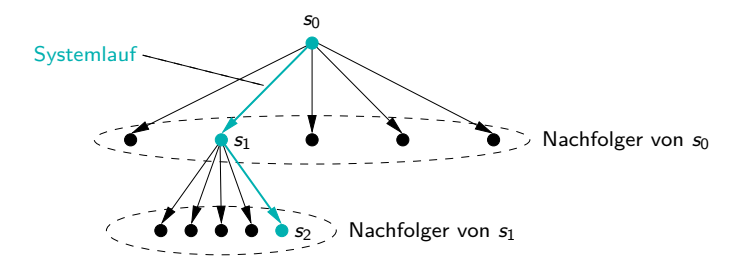

Ein Transitionssystem kann durch einen gerichteten Graphen mit den Zuständen als Knoten und den Übergängen als Kanten visualisiert werden.

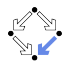

#### Beispiel

### System  $C = (S, I, R)$ .

$$
S := \mathbb{Z} \times \mathbb{Z}
$$
  
\n
$$
I(x,y) := x \Rightarrow y \land y \ge 0
$$
  
\n
$$
R(\langle x, y \rangle, \langle x', y' \rangle) := x
$$
  
\n
$$
(x' = x + 1 \land y' = y) \lor (x' = x \land y' = y + 1) \lor (x' = x + 1 \land y' = y + 1)
$$

$$
[x = 2, y = 2] \rightarrow [x = 3, y = 2] \rightarrow [x = 4, y = 2] \rightarrow [x = 4, y = 3] \rightarrow \dots
$$
  
\n
$$
\rightarrow [x = 2, y = 3] \rightarrow [x = 3, y = 3] \rightarrow [x = 4, y = 3] \rightarrow \dots
$$
  
\n
$$
\rightarrow [x = 2, y = 3] \rightarrow [x = 2, y = 4] \rightarrow [x = 2, y = 5] \rightarrow \dots
$$
  
\n
$$
\rightarrow \dots
$$

#### Unendlich viele Systemläufe vom gleichen Anfangszustand aus.

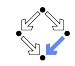

Wolfgang Schreiner examples and the state of the state of the state of the state of the state of the state of the state of the state of the state of the state of the state of the state of the state of the state of the stat

#### Systemeigenschaften

Die Eigenschaften eines Transitionssystems lassen sich als Formeln der linearen temporalen Logik (LTL) spezifizieren.

- $\triangleright$  Ein System S erfüllt eine LTL-Spezifikation P, wenn jeder mögliche Lauf von S die Eigenschaft P aufweist.
- $\blacktriangleright$  Aktion: A
	- $\blacktriangleright$  Klassische logische Formeln mit Variablen  $x, y, \ldots$  und  $x', y', \ldots$ .
	- $\triangleright$  Das erste Zustandspaar  $(s_0,s_1)$  des Laufs erfüllt A mit  $x,y,...$ interpretiert in  $s_0$  und  $x', y', \ldots$  interpretiert in  $s_1$ .
- $\blacktriangleright$  Always:  $\Box P$ 
	- $\triangleright$  Der Lauf erfüllt ab jeder Position *i* die Eigenschaft P.
- $\blacktriangleright$  Eventually:  $\Diamond P$ 
	- $\triangleright$  Der Lauf erfüllt ab mindestens einer Position *i* die Eigenschaft P.
- $\triangleright$  Until: P U Q
	- $\triangleright$  Der Lauf erfüllt ab mindestens einer Position *i* die Eigenschaft Q, ab allen vorigen Positionen  $j < i$  erfüllt er die Eigenschaft P.

Wolfgang Schreiner 10/77 (www.risc.jku.at 10/77 minutes in the set of the set of the set of the set of the set of the set of the set of the set of the set of the set of the set of the set of the set of the set of the set o

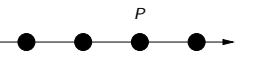

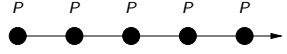

P P P Q

#### **Beispiel**

$$
System C = (S, I, R).
$$

$$
S := \mathbb{Z} \times \mathbb{Z}
$$
  
\n
$$
I(x,y) := x \Rightarrow y \land y \ge 0
$$
  
\n
$$
R(\langle x, y \rangle, \langle x', y' \rangle) := (x' = x + 1 \land y' = y) \lor (x' = x \land y' = y + 1) \lor (x' = x + 1 \land y' = y + 1)
$$

 $\triangleright$  Sicherheit:  $\Box(x > 0 \land y > 0)$ 

- Sowohl  $x$  als auch  $y$  werden nie negativ.
- ▶ Das System erfüllt die Spezifikation, da jeder Lauf die Eigenschaft hat.
- ► Lebendigkeit:  $\Diamond x > 1$ .
	- $\triangleright$  Variable x wird irgendwann einmal einen Wert größer gleich 1 haben.
	- ▶ Das System erfüllt die Spezifikation nicht, da folgender Lauf die Eigenschaft nicht aufweist:

$$
[x=0,y=0]\rightarrow [x=0,y=1]\rightarrow [x=0,y=2]\rightarrow [x=0,y=3]\rightarrow\ldots
$$

#### Lebendigkeitseigenschaften werden oft durch "unfaire" Läufe verletzt; solche wollen wir ausschließen.

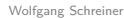

#### Fairness

- $\blacktriangleright$  Unendlichkeit: Infinite P
	- Infinite  $P : \Leftrightarrow \Box \Diamond P$ .
	- Ab jeder Position *i* gibt es eine Position  $j > i$ , ab der P gilt.
	- $\triangleright$  Die Eigenschaft P gilt unendlich oft.
- $\triangleright$  Stabilität: Stable P
	- Stable  $P : \Leftrightarrow \Diamond \Box P$ .
	- Ab einer Position i gilt ab allen Positionen  $j > i$  die Eigenschaft P.
	- $\triangleright$  Die Eigenschaft P gilt irgendwann permanent.
- $\blacktriangleright$  Ausführbarkeit: Enabled A
	- $\triangleright$  Aktion A beschreibt eine im aktuellen Zustand s ausführbare Transition: es gibt einen Zustand s' mit  $R(s, s')$  sodass  $A(s, s')$ .
- $\triangleright$  Schwache (Weak) Fairness: WF A

WF  $A: \Leftrightarrow$  Stable (Enabled  $A$ )  $\Rightarrow$  Infinite A.

- Ist A ab einem gewissen Zeitpunkt permanent bereit, dann wird A auch (unendlich oft) ausgeführt.
- $\triangleright$  Starke (Strong) Fairness: SF A

SF  $A$  :  $\Leftrightarrow$  Infinite (Enabled  $A$ )  $\Rightarrow$  Infinite A.

Ist A unendlich oft bereit, dann wird A auch (unendlich oft) ausgeführt.

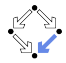

#### **Beispiel**

$$
S := \mathbb{Z} \times \mathbb{Z}
$$
  
\n
$$
I(x,y) := x \Rightarrow y \land y \ge 0
$$
  
\n
$$
R(\langle x, y \rangle, \langle x', y' \rangle) := x
$$
  
\n
$$
(x' = x + 1 \land y' = y) \lor (x' = x + 1 \land y' = y + 1)
$$

System  $C = (S, I, R)$ .

Ebendigkeit unter der Bedingung von Weak Fairness:

 $(WF x' = x + 1) \Rightarrow \Diamond x \ge 1$ 

- Ist die Aktion  $x' = x + 1$  ab einem gewissen Zeitpunkt permanent bereit, wird sie unendlich oft ausgeführt.
- ► Die Aktion ist immer bereit (Enabled  $x' = x + 1 \equiv true$ ) und wird daher unendlich oft ausgeführt.
- ► Unter dieser Annahme gilt irgendwann  $x > 1$  ( $\Diamond x > 1$ ).

Es ist Aufgabe der Implementierung (z.B. des Prozess-Schedulers), die geforderten Fairness-Eigenschaften zu realisieren.

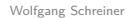

### Die Temporale Logik der Aktionen (TLA)

- $\blacktriangleright$  Leslie Lamport (Microsoft Research seit 2001).
	- $\triangleright$  ACM Turing Award 2013.
	- $\blacktriangleright$  Theorie verteilter Systeme.
	- ▶ Verschiedene verteilte Algorithmen.
- $\blacktriangleright$  TLA Spezifikation eines Systems:

 $I \wedge \Box[R]_x \wedge \mathrm{WF}_x(A) \wedge \ldots$ 

- $\blacktriangleright$  Anfangsbedingung *I*.
	- Formel mit Systemvariablen  $x_1, \ldots, x_n$ .
- $\blacktriangleright$  Zustandsüberführungsrelation  $R$ :
	- Formel mit Variablen  $x_1, \ldots, x_n$  und  $x'_1, \ldots, x'_n$ .
	- $\blacktriangleright$  Vektor  $x = \langle x_1, x_2, \ldots, x_n \rangle$  aller Systemvariablen.
	- $\blacktriangleright$   $[R]_x \equiv (R \vee x = x')$
	- $x = x'$ : Stotterschritt (nichts ändert sich).
- $\blacktriangleright$  Fairnessbedingungen:
	- $\triangleright$  Konjunktion von Formeln WF<sub>x</sub>(A) und/oder SF<sub>x</sub>(A) für Aktionen A.

#### [http://research.microsoft.com/en-us/um/people/lamport/tla/](http://research.microsoft.com/en-us/um/people/lamport/tla/tla.html) [tla.html](http://research.microsoft.com/en-us/um/people/lamport/tla/tla.html)

#### Beispiel

$$
X \equiv \land x' = x + 1
$$
  
\n
$$
\land y' = y
$$
  
\n
$$
Y \equiv \land y' = y + 1
$$
  
\n
$$
\land x' = x
$$
  
\n
$$
S \equiv \land (x = 0) \land (y = 0)
$$
  
\n
$$
\land \Box[X \lor Y]_{(x,y)}
$$
  
\n
$$
\land WF_{(x,y)}(X) \land WF_{(x,y)}(Y)
$$

$$
[x=0,x=0]\rightarrow [x=1,y=0]\rightarrow [x=1,y=0]\rightarrow [x=1,y=1]\rightarrow\ldots
$$

#### Ein System wird in strukturierter Art und Weise durch logische Zusammensetzung von Aktionen beschrieben.

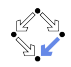

Wolfgang Schreiner 15/77 (<http://www.risc.jku.at> 15/77 (https://www.risc.jku.at 15/77 (http://www.risc.jku.at 15/77 (http://www.risc.jku.at 15/77 (http://www.risc.jku.at 15/77 (http://www.risc.jku.at 15/77 (http://www.risc

### Verfeinerung von Spezifikationen

$$
\mathcal{T} \equiv (x = 0) \wedge \Box [x' = x + 1]_x \wedge WF_x(x' = x + 1)
$$

 $\blacktriangleright$  Abstraktes System-Modell T.

- $\triangleright$  Systemvariable x
- ► Lauf  $[x = 0] \rightarrow^* [x = 1] \rightarrow^* [x = 2] \rightarrow^* [x = 3] \rightarrow^* ...$
- ► Stotterschritte  $[x = a] \rightarrow^* [x = b]$ :

$$
[x = a] \rightarrow [x = a] \rightarrow [x = a] \rightarrow \ldots \rightarrow [x = a] \rightarrow [x = b]
$$

- $\triangleright$  Konkretes System-Modell S (wie vorher):
	- Systemvariablen  $x, y$ .
	- ► Lauf  $[x = 0, y = 0]$   $\rightarrow^*$   $[x = 0, y = 1]$   $\rightarrow^*$   $[x = 1, y = 1]$   $\rightarrow^*$  ...
- ► Logische Implikation  $S \Rightarrow T$ :
	- I Jeder Lauf von S ist auch ein Lauf von  $T$ .
	- $\triangleright$  Änderungen von y sind Stotterschritte für T.
	- Aussagen, die für  $T$  bewiesen wurden, gelten auch für  $S$ .

#### TLA Formeln erlauben Verfeinerung von abstrakten zu konkreten Modellen.

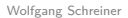

Wolfgang Schreiner 16/77 (www.risc.jku.at 16/77 minutes in the set of the set of the set of the set of the set of the set of the set of the set of the set of the set of the set of the set of the set of the set of the set o

### TLA+

TLA ist nicht nur eine abstrakte Logik.

- $\triangleright$  TLA+: Eine formale Spezifikationssprache auf Basis von TLA.
	- $\triangleright$  Werte aus der klassischen Mengenlehre (kein statisches Typ-System).
	- ▶ Verwendet z B. von Amazon Web Services.

Chris Newcombe et al. How Amazon Web Services Uses Formal Methods. Communications of the ACM, vol. 58 no. 4, pages 66-73, April 2015. <https://doi.org/10.1145/2699417>

 $\triangleright$  TLA+ Toolbox: eine IDE für verschiedene TLA+-Werkzeuge.

- $\triangleright$  Schreiben und Syntax-Überprüfung von TLA+ Spezifikationen.
- **Pretty-Printer zur Erzeugung von LATEX-Dokumenten.**
- $\triangleright$  Übersetzer von der algorithmischen Sprache PlusCal nach TLA+.
- $\triangleright$  Simulation und Model Checking von TLA+-Spezfikationen.
- $\triangleright$  Konstruktion und Überprüfung von TLA+Beweisen.

#### [http://research.microsoft.com/en-us/um/people/lamport/tla/](http://research.microsoft.com/en-us/um/people/lamport/tla/tools.html) [tools.html](http://research.microsoft.com/en-us/um/people/lamport/tla/tools.html)

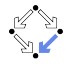

### TLA+ Toolbox

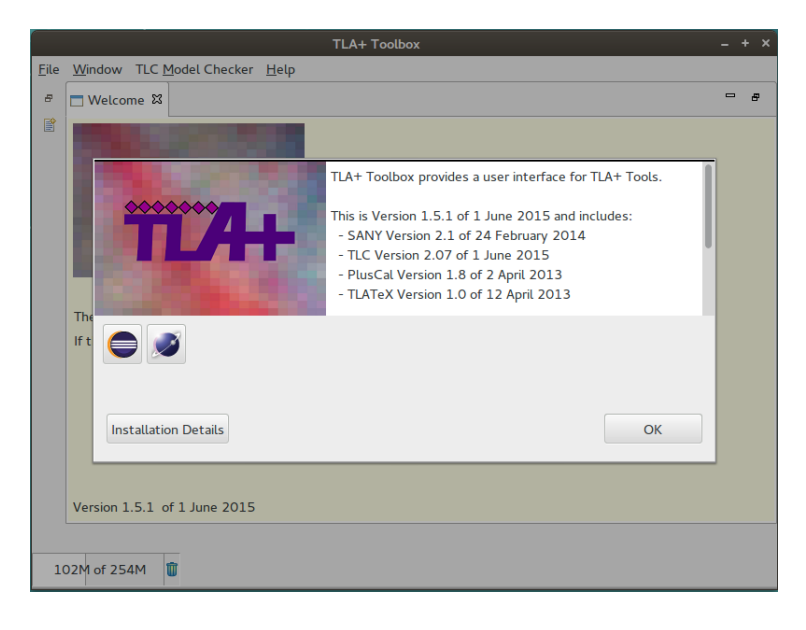

### Beispiel (Textdatei)

```
---------------- MODULE Counter -----
EXTENDS Naturals
VARIABLE x,y
(* the initial state condition *)
I = x = 0 \land y = 0X == / \ x' = x+1 (* increment x *)
   \sqrt{y'} = y
Y == / \ x' = x \quad (* increment y *)
   \sqrt{y'} = y+1R == \sqrt{X} (* increment x or v *)
    \/ Y
var == \langle x, y \rangle (* the system variables *)
(* the whole specification *)
C == I \wedge [] [R]_var / \wedge WF_var(X) / \wedge WF_var(Y)(* some properties *)
NotNegative == \left[\right] (x >= 0 /\ y >= 0)
BecomeOne == \langle \rangle(x = 1 /\ y = 1)
=============================================================================
Spezifikation eines Systems C und einiger Eigenschaften.
```
# Beispiel (LAT<sub>F</sub>X)

MODILE Counter

**EXTENDS** Naturals VARIABLE  $x, y$ 

the initial state condition  $I \stackrel{\Delta}{=} x = 0 \wedge u = 0$  $X \stackrel{\Delta}{=} \wedge x' = x + 1$  increment x  $Y \triangleq \begin{array}{c} \wedge y' = y \\ \wedge x' = x \end{array}$  increment y  $R \triangleq \sqrt{y'} = y + 1$ <br>Increment x or y  $\vee$  Y

 $var \triangleq \langle x, y \rangle$  the system variables

the whole specification  $C \triangleq I \wedge \Box[R]_{var} \wedge \overline{\mathrm{WF}_{var}(X)} \wedge \overline{\mathrm{WF}_{var}(Y)}$ 

some properties  $NotNegative \triangleq \Box(x \geq 0 \land y \geq 0)$  $BecauseOne \triangleq \Diamond(x=1 \land y=1)$ 

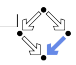

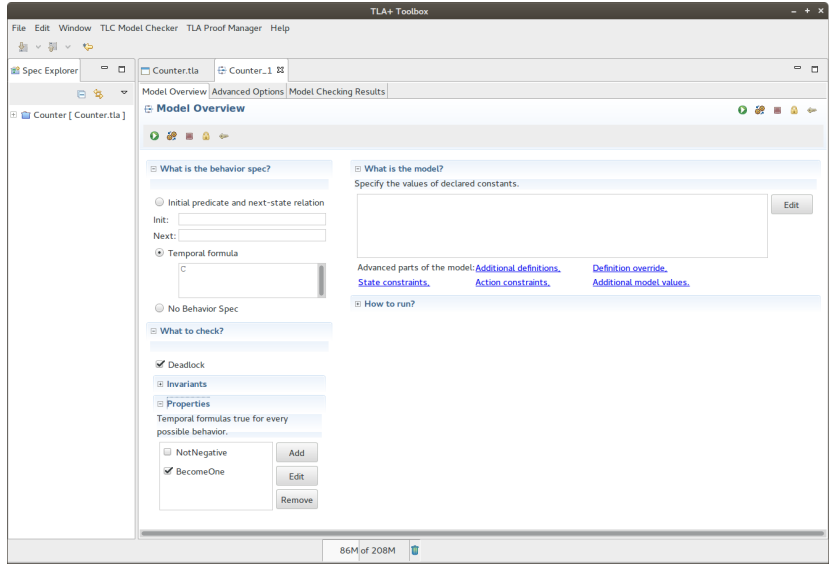

#### Wähle Spezifikation und zu überprüfende Eigenschaften.

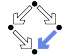

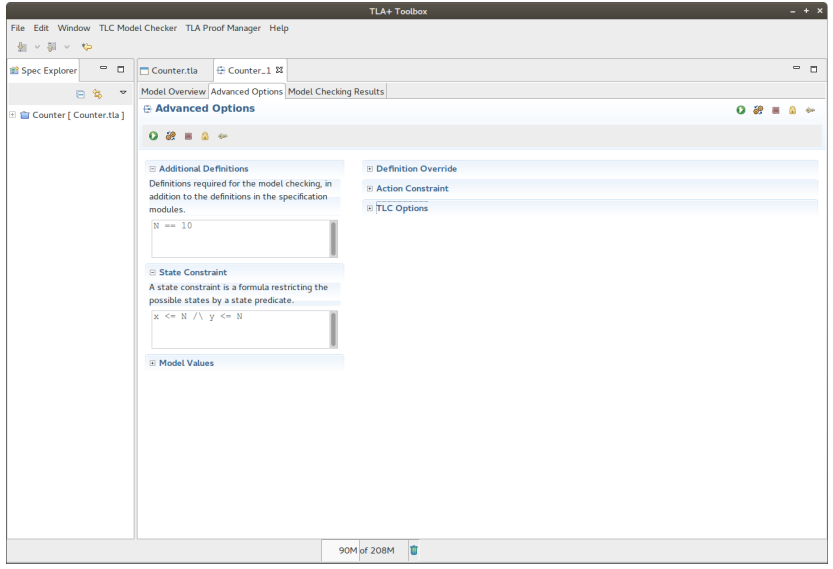

#### Wenn notwendig, beschränke Zustandsraum auf endliche Teilmenge.

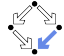

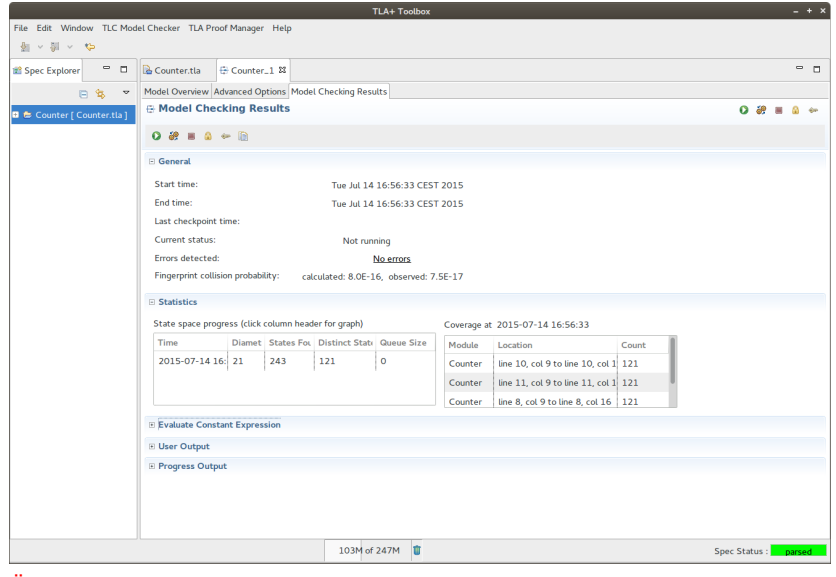

#### Überprüfe die Eigenschaften.

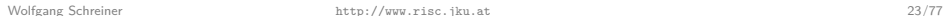

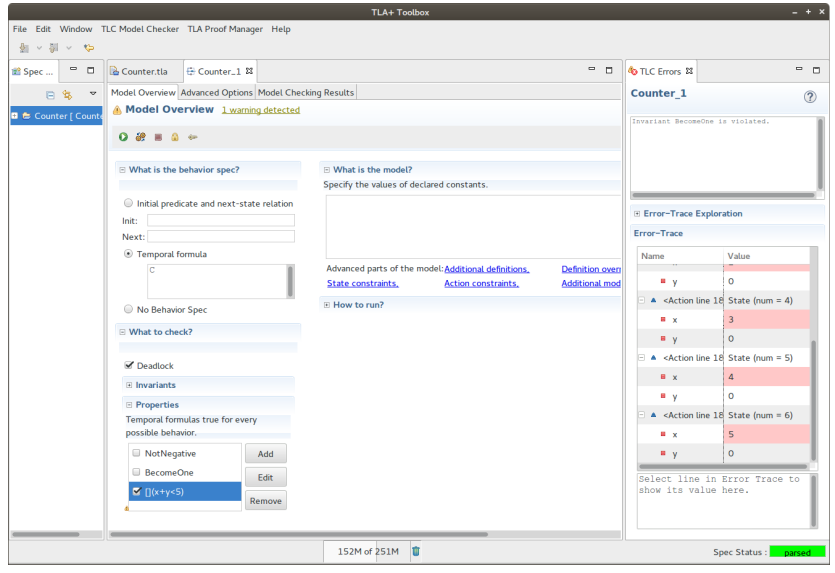

#### Im Fehlerfall wird ein verletzender Systemlauf dargestellt.

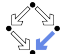

#### **Beispiel**

```
----------------- MODULE Counter -----
EXTENDS Naturals, TLC
VARIABLE x,y
(* the initial state condition *)
I = x = 0 \land y = 0X == / \ x' = x+1 (* increment x *)
   \sqrt{y'} = y
Y == / \ x' = x \quad (* increment y *)
   \sqrt{y'} = y+1R == \sqrt{X} (* increment x or y *)
    \sqrt{y}var == \langle x, y \rangle (* the system variables *)
(* the whole specification *)
C == I \wedge [][R \wedge PrintT(<<x,y>)]_var \wedge WF_var(X) \wedge WF_var(Y)
(* some properties *)
NotNegative == [] (x \ge 0 / \vee y \ge 0)BecomeOne == \langle \rangle(x = 1 /\ y = 1)
=============================================================================
Mit Hilfe von Benutzer-Ausgaben kann das Modell validiert werden.
```
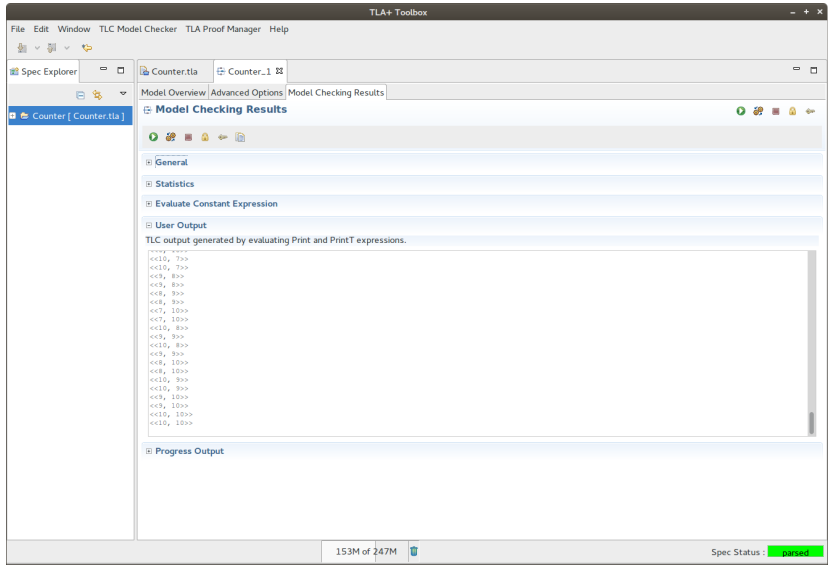

#### Die besuchten Zustände werden ausgedruckt.

```
------------------------------ MODULE Counter ------------------------------
EXTENDS Naturals
VARIABLE x,y
(* the initial state condition *)I = x = 0 \land y = 0X == / \ x' = x+1 (* increment x *)
    /\lor y' = y
Y == / \ x' = x \quad (* increment y *)
     \sqrt{y'} = y+1R == \sqrt{X} (* increment x or y *)
     \sqrt{y}var == \langle x,y \rangle (* the system variables *)
(* the whole specification *)
C = = I \wedge [] [R]_{var} \wedge WF_{var}(X) \wedge WF_{var}(Y)(* another system *)
S == (x = 0) \wedge \Box \Gamma<sub>x</sub>' = x+1] x \wedge WF x(x' = x+1)
                                          =============================================================================
Spezifikation eines zweiten (abstrakteren) Systems S.
```
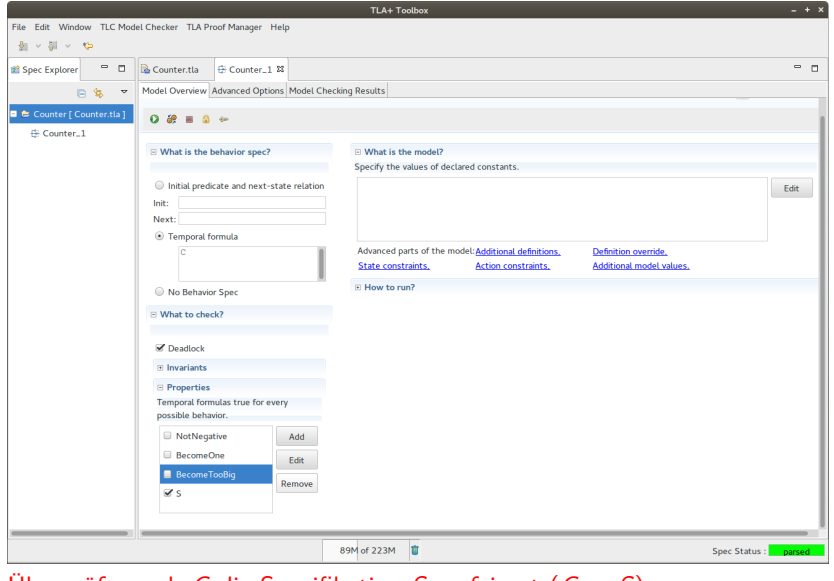

Überprüfung ob C die Spezifikation S verfeinert  $(C \Rightarrow S)$ .

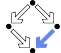

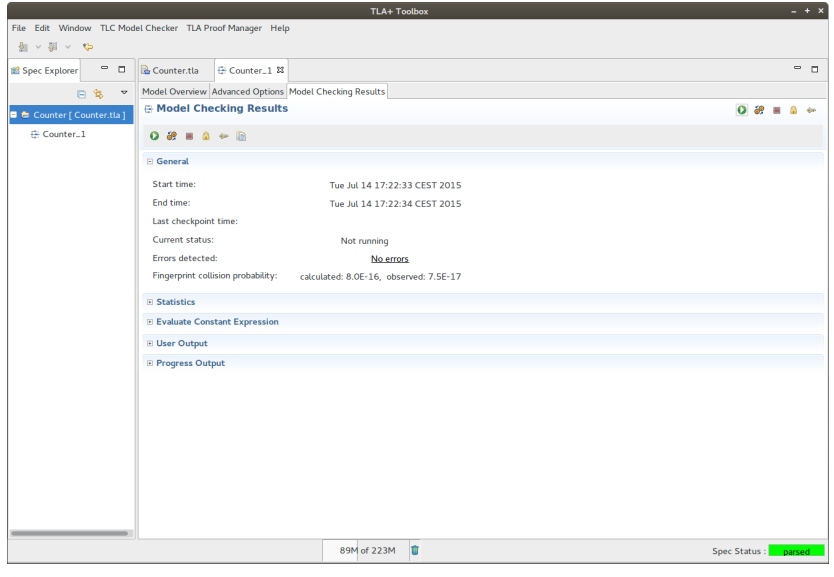

#### System C ist eine gültige Verfeinerung von S.

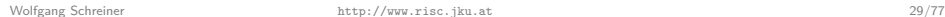

### Das Alternierende Bit Protokoll (Gemeinsamer Speicher)

Übertragung einer Folge von Bits zwischen zwei asynchronen Komponenten mittels gemeinsamer Register.

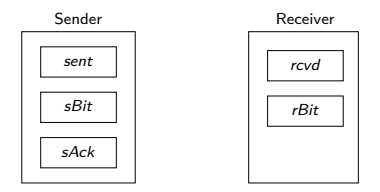

**var** sBit ∈ {0,1}, sAck ∈ {0,1},rBit ∈ {0,1}, sent ∈ Data,rcvd ∈ Data  $\mathsf{init}$   $s\mathsf{Bit} = s\mathsf{Act} = r\mathsf{Bit}$ 

Sender :

Receiver : **loop**

**loop**

$$
\begin{aligned} \textbf{wait s} & Ack = sBit \\ \textbf{sent} = \dots; sBit = 1 - sBit \end{aligned}
$$

**wait**  $rBit \neq sBit$  $rcvd = sent$ :  $rBit = sBit$  $sAck = rBit$ 

 $\triangleright$  Korrektheitseigenschaft:

 $\forall d \in Data$ . sent = d  $\land$  s $Bit \neq sAct \leadsto rcvd = d$ 

- Response:  $P \rightsquigarrow Q \equiv \Box (P \Rightarrow \Diamond Q)$
- Auf Anforderung  $P$  folgt immer Antwort  $Q$ .

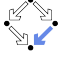

#### Das Alternierende Bit Protokoll (Gemeinsamer Speicher)

MODULE ABCorrectness

**EXTENDS** Naturals CONSTANTS Data VARIABLES sBit, sAck, rBit, sent, rcvd

 $ABClnit \triangleq sBit \in \{0, 1\} \wedge sAct = sBit \wedge rBit = sBit \wedge sent \in Data \wedge rcvd \in Data$  $CSndNewValue(d) \triangleq \wedge sAck = sBit \wedge sent' = d \wedge sBit' = 1 - sBit$  $\wedge$  UNCHANGED  $\langle s, Ack, rBit, rcvd \rangle$  $C R c v M s q \triangleq \wedge r B i t \neq s B i t \wedge r B i t' = s B i t \wedge r c v d' = s e n t$  $\land$  UNCHANGED  $\langle sBit, sAck, sent \rangle$  $C R c v A c k \triangleq \wedge r B i t \neq s A c k \wedge s A c k' = r B i t$  $\land$  UNCHANGED  $\langle sBit, rBit, sent, rcvd \rangle$  $ABCNext \triangleq (\exists d \in Data : CSndNewValue(d)) \vee CRcvMsg \vee CRcvAck$ cvars  $\triangleq$  (sBit, sAck, rBit, sent, rcvd)  $ABCSpec \triangleq ABCInit \wedge \Box[ABCNext]_{cvars} \wedge WF_{cvars}(CRcvMsg) \wedge WF_{cvars}(CRcvAck)$  $TypeInv \triangleq sBit \in \{0, 1\} \land sack \in \{0, 1\} \land rBit \in \{0, 1\} \land sent \in Data \land rcvd \in Data$  $SentLeadsToRcvd \triangleq \forall d \in Data : (sent = d) \wedge (sBit \neq sAct) \rightarrow (rcvd = d)$ 

## Model Checking des Protokolls (Gemeinsamer Speicher)

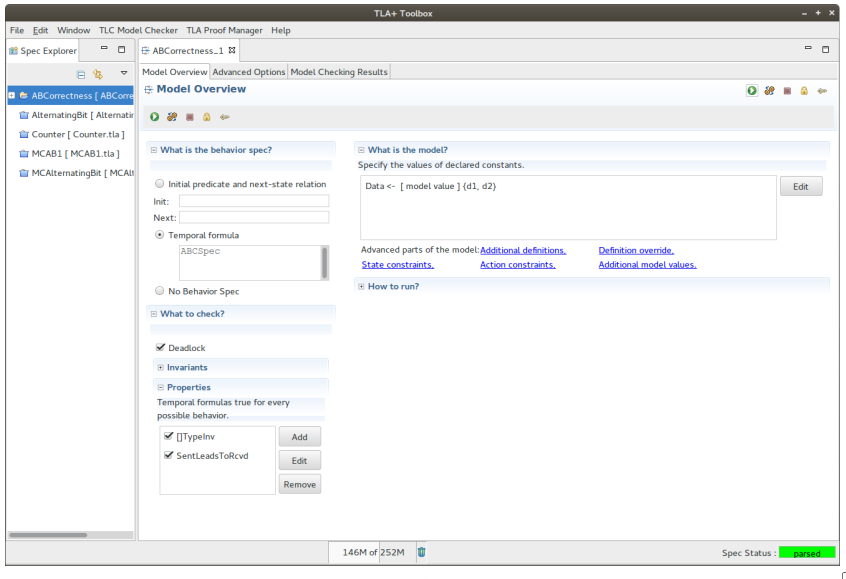

#### Kein Fehler: das Protokoll erfüllt die Spezifikation.

### Das Alternierende Bit Protokoll (Verteilt)

Übertragung einer Folge von Bits zwischen zwei asynchronen Komponenten mittels verlustbehafteter Kommunikationskanäle.

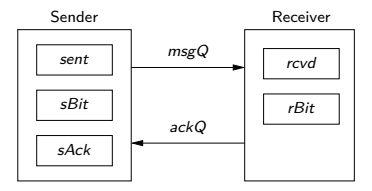

- $\triangleright$  msgQ : überträgt Nachrichten  $\langle sBit, sent \rangle$ .
	- $\triangleright$  Neue Werte nach Aktualisierung durch Sender.
- $\triangleright$  ackQ : überträgt Nachrichten rBit.
	- $\triangleright$  Neue Werte nach Aktualisierung durch Receiver.

Das Protokoll soll die gleiche Korrektheitseigenschaft wie das Protokoll für gemeinsamen Speicher aufweisen.

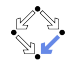

#### Das Alternierende Bit Protokoll (Verteilt)

 $-$  MODULE  $AlternatingBit$ 

CONSTANTS Data VARIABLES msaQ, ackQ, sBit, sAck, rBit, sent, rcvd  $ABInit \triangleq \wedge msgQ = \langle \rangle \wedge ackQ = \langle \rangle$  $\land sBit \in \{0, 1\} \land sAct = sBit \land rBit = sBit \land sent \in Data \land rcvd \in Data$  $ABNext \triangleq \vee (\exists d \in Data : \textit{SndNewValue}(d))$  $\vee$  ReSndMsa  $\vee$  RcvMsa  $\vee$  SndAck  $\vee$  RcvAck  $\vee$  LoseMsa  $\vee$  LoseAck abvars  $\triangleq$   $\langle mgq, \, ackQ, \, sBit, \, sAct, \, rBit, \, sent, \, rcvd \rangle$  $ABSpec \triangleq \wedge ABInit \wedge \Box[ABNext]_{abvars}$  $\wedge$  WF<sub>abvars</sub> (ReSndMsg)  $\wedge$  WF<sub>abvars</sub> (SndAck)  $\wedge$  SF<sub>abvars</sub> (RcvMsg)  $\wedge$  SF<sub>abvars</sub> (RcvAck)  $ABTypeInv \triangleq \wedge msgQ \in Seq(\{0, 1\} \times Data) \wedge ackQ \in Seq(\{0, 1\})$  $\land sBit \in \{0, 1\} \land sAct \in \{0, 1\} \land rBit \in \{0, 1\} \land sent \in Data \land rcvd \in Data$ **INSTANCE ABCorrectness** 

#### Der Kern der Spezifikation.

EXTENDS Naturals, Sequences

#### Das Alternierende Bit Protokoll (Verteilt)

\n
$$
\begin{array}{ll}\n \text{SndNewValue}(d) \triangleq \wedge \text{SAct} = s\text{Bit} \wedge \text{sent}' = d \wedge s\text{Bit}' = 1 - s\text{Bit} \\
 &\wedge \text{msgQ}' = \text{Append}(\text{msgQ}, \langle s\text{Bit}', d \rangle) \\
 &\wedge \text{UNCHANGED} \langle \text{ackQ}, s\text{Actk}, r\text{Bit}, r\text{cvd} \rangle \\
 &\wedge \text{NSCHANGED} \langle \text{ackQ}, s\text{Setit}, s\text{ent} \rangle) \\
 &\wedge \text{NSCHANGED} \langle \text{ackQ}, s\text{Bit}, s\text{ext} \rangle) \\
 &\wedge \text{NSCHANGED} \langle \text{ackQ}, s\text{Bit}, s\text{Sett}, r\text{Bit} \rangle \\
 &\wedge \text{NSCHANGED} \langle \text{ackQ}, s\text{Bit}, s\text{Sett}, r\text{Bit}' = \text{Head}(\text{msgQ})[1] \wedge r\text{cvd}' = \text{Head}(\text{msgQ})[2] \\
 &\wedge \text{UNCHANGED} \langle \text{ackQ}, s\text{Bit}, s\text{Actk}, s\text{ent} \rangle \\
 &\text{SndAct} \triangleq \wedge \text{ackQ}' = \text{Append}(\text{ackQ}, r\text{Bit}) \\
 &\wedge \text{UNCHANGED} \langle \text{msgQ}, s\text{Bit}, s\text{Actk}, r\text{Bit}, s\text{ent}, r\text{cvd} \rangle \\
 &\wedge \text{UNCHANGED} \langle \text{msgQ}, s\text{Bit}, s\text{Actk}, r\text{Bit}, s\text{ent}, r\text{cvd} \rangle \\
 &\wedge \text{USCHANGED} \langle \text{msgQ}, s\text{Bit}, r\text{Bit}, s\text{ent}, r\text{cvd} \rangle \\
 &\wedge \text{USCHANGED} \langle \text{sgQ}, s\text{Bit}, r\text{Bit}, s\text{ent}, r\text{cvd} \rangle \\
 &\wedge \text{USCHANGED} \langle \text{Set} \rangle = \{ \text{1} \cdot (\text{Len}(q) - 1) \mapsto \text{IF } j < i \text{ THEN } q[j] \text{ ELSE } q[j+1] \} \\
 &\wedge \text{USCHANGED} \langle \text{SetQ} \rangle \wedge \text{UNCHANGED } \text{ack
$$

#### Die Aktionen der Spezifikation.

## Zustandsraum des Protokolls (Verteilt)

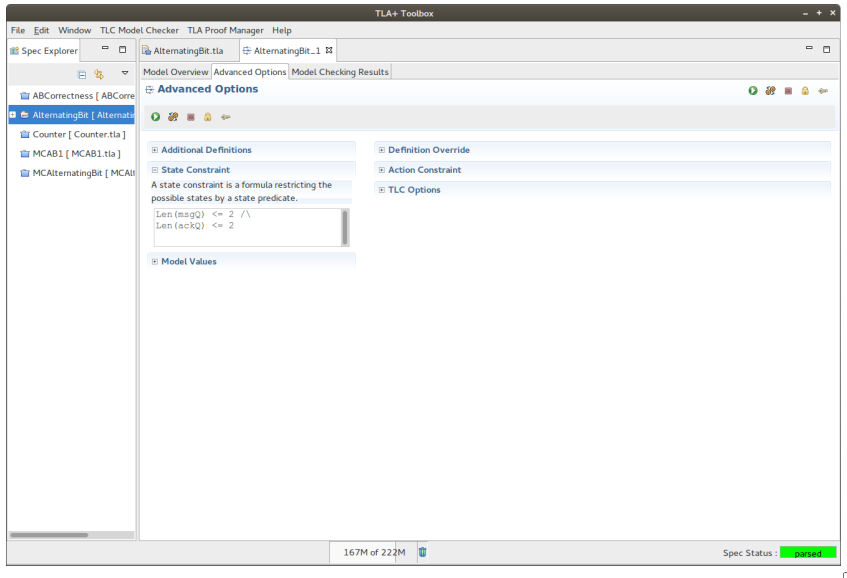

#### Einschränkung des Zustandsraums auf eine endliche Teilmenge.

### Model Checking des Protokolls (Verteilt)

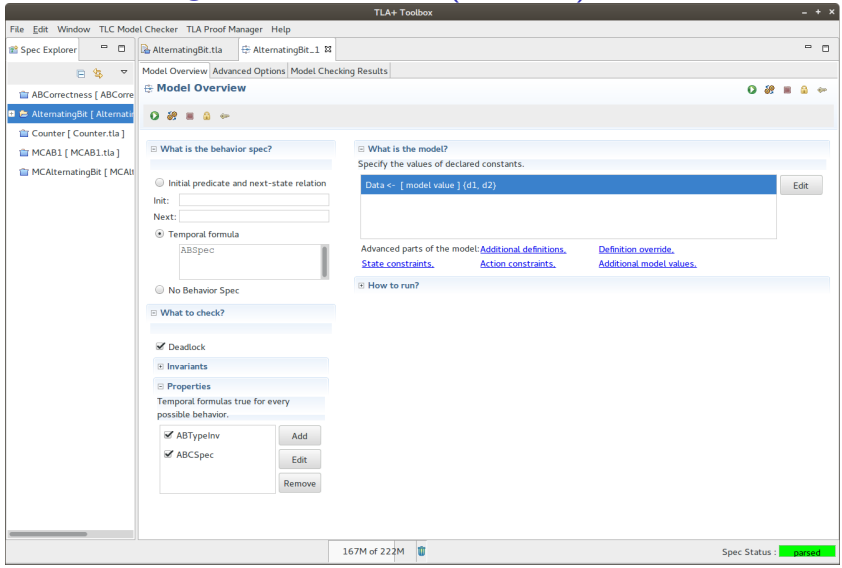

#### Kein Fehler: das Protokoll verfeinert die ursprüngliche Spezifikation und erbt damit automatisch seine Korrektheitseigenschaft.

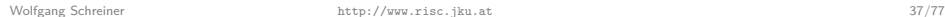

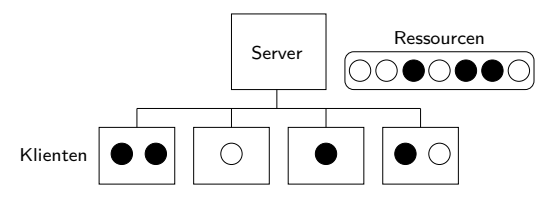

- $\blacktriangleright$  Ein Server teilt einer Menge von Klienten verschiedene Ressourcen zu.
- $\blacktriangleright$  Ein Klient, der keine Ressourcen hält und keine ausstehenden Anfragen hat, kann eine bestimmte Menge der Ressourcen anfordern.
- ► Der Server kann dem Klienten einige oder alle der gewünschten Ressourcen zuteilen.
	- ▶ Ressourcenanfragen können in mehreren Teilen erledigt werden; der Klient kann möglicherweise bereits mit einem Teil weiterarbeiten.
- $\triangleright$  Der Klient kann eine Teilmenge der gehaltenen Ressourcen freigeben; letztendlich muss er alle gehaltenen Ressourcen wieder freigeben.
- $\triangleright$  Sicherheit: keine Ressource wird zwei Klienten gleichzeitig zugeteilt.
- $\blacktriangleright$  Lebendigkeit: jede Ressourcenanfrage wird letztendlich erfüllt.

Wolfgang Schreiner <http://www.risc.jku.at> 38/77

Das Verfahren operiert mit den folgenden Variablen.

- $S$ erver:
	- ► unsat<sup>[</sup>c]: die vom Klienten c angeforderten aber vom Server noch nicht zugeteilten Ressourcen.
	- alloc<sup>[c]</sup>: die vom Klienten c angeforderten Ressourcen, für die der Server dem Klienten eine Zuteilung gesendet hat.
	- ► sched: eine Liste der Klienten mit noch offenen Anfragen.
		- ▶ Ältere Anfragen scheinen in der Liste weiter vorne auf und werden bei der Zuteilung im Falle von Konflikten bevorzugt.
- $\blacktriangleright$  Klient  $\epsilon$ :
	- $\triangleright$  requests[c]: die vom Klienten angeforderten Ressourcen, für die er vom Server noch keine Zuteilung erhalten hat.
	- $\triangleright$  holding[c]: die vom Klienten gehaltenen Ressourcen.
- $\blacktriangleright$  Netzwerk:
	- $\rightarrow$  network: die sich im Netzwerk befindlichen Nachrichten.

Da Nachrichten sich noch im Netzwerk befinden können, unterscheidet sich die Server-Sicht im allgemeinen von der Klienten-Sicht.

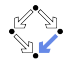

EXTENDS Naturals, Sequences CONSTANTS Clients, Resources VARIABLES unsat, alloc, sched, requests, holding, network

```
Messages \triangleq [type : {"request", "allocate", "return" }, clt : Clients, rsrc : SUBSET Resources
Drop(seq, i) \triangleq SubSeq(seq, 1, i-1) \circ SubSeq(seq, i+1, Len(seq))available \triangleq Resources \ (UNION { alloc[c] : c \in Clients})
Range(f) \triangleq \{f[x] : x \in \text{DOMAIN } f\}
```

```
Init \triangleq\land unsat = [c \in \text{Clients} \rightarrow \{\}] \land \text{alloc} = [c \in \text{Clients} \rightarrow \{\}]\land requests = [c \in Clients \mapsto \{\}] \land holding = [c \in Clients \mapsto \{\}]\wedge sched = \langle \rangle \wedge network = \{\}
```
 $Next \triangleq$ 

```
\vee \exists m \in network : RReq(m) \vee RAlice(m) \vee RRet(m)\forall \exists c \in Clients, S \in SUBSET Resources : Request(c, S) \lor Allocation(c, S) \lor Return(c, S)vars \triangleq (unsat, alloc, sched, requests, holding, network)
Lineness \triangleq\land \forall c \in Clients : WF_{vars}(requests[c] = \{\} \land Return(c, holding[c]))\land \forall c \in Clients : WF_{vars}(\exists S \in SUBSET \; Resources : Allocate(c, S))
```
 $\wedge \forall m \in Messages : WF_{vars}(RReg(m)) \wedge WF_{vars}(RAlloc(m)) \wedge WF_{vars}(RRet(m))$ 

 $Specification \triangleq Init \wedge \Box[Next]_{vars} \wedge Lives$ 

#### Der Kern der Spezifikation.

Wolfgang Schreiner <http://www.risc.jku.at> 40/77

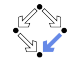

 $R$ Req $(m) \triangleq$  $\wedge m \in network \wedge m.\textit{type} = "request"$  $\wedge$  alloc $[m, clt] = \{\}$  \* don't handle request messages prematurely(!)  $\wedge$  unsat' = [unsat EXCEPT ![m.clt] = m.rsrc]  $\wedge$  network' = network  $\setminus \{m\}$  $\wedge$  sched' = IF m.clt  $\in$  Range(sched) THEN sched ELSE Append(sched, m.clt)  $\wedge$  UNCHANGED  $\langle$  alloc, requests, holding)  $RAlloc(m) \triangleq$  $\wedge m \in network \wedge m.\textit{type} = \text{``allocate''}$  $\wedge holding = [holding EXCEPT : [m_clt] = @ \cup m.rsrc]$  $\wedge$  requests' = [requests EXCEPT ![m.clt] =  $\mathcal{Q} \setminus m.rsrc$ ]  $\wedge$  network' = network  $\setminus \{m\}$  $\land$  UNCHANGED  $\langle$ *unsat, alloc, sched* $\rangle$  $RRet(m) \triangleq$  $\wedge m \in network \wedge m.\textit{type} = \text{``return''}$  $\wedge$  alloc' = [alloc EXCEPT ![m.clt] =  $\mathcal{Q} \setminus m.rsrc$ ]  $\wedge$  network' = network  $\setminus \{m\}$  $\land$  UNCHANGED  $\langle$ *unsat, sched, requests, holding* $\rangle$ Der Empfang von Nachrichten.

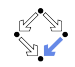

 $Request(c, S) \triangleq$  $\wedge \text{ requests}[c] = \{\}\wedge \text{holding}[c] = \{\}$  $\land$  S  $\neq$  {}  $\land$  requests' = [requests EXCEPT ![c] = S]  $\land$  network' = network  $\cup$  {[type  $\mapsto$  "request",  $clt \mapsto c$ , rsrc  $\mapsto S$ ]}  $\land$  UNCHANGED  $\langle$ *unsat, alloc, sched, holding* $\rangle$  $\textit{Allocate}(c, S) \triangleq$  $\land S \neq \{\} \land S \subseteq available \cap unsat[c]$  $\wedge \exists i \in$  DOMAIN sched:  $\wedge$  sched[i] = c  $\land \forall j \in 1 \dots i-1 : unsat[sched[j]] \cap S = \{\}$  $\wedge$  sched' = IF  $S = unsat[c]$  THEN  $Drop(sched, i)$  ELSE sched  $\wedge$  alloc' = [alloc EXCEPT ![c] =  $@ \cup S$ ]  $\wedge$  unsat' = [unsat EXCEPT ![c] =  $@ \backslash S]$  $\land$  network' = network  $\cup$  {[type  $\mapsto$  "allocate",  $clt \mapsto c$ , rsrc  $\mapsto S$ ]}  $\land$  UNCHANGED  $\langle requests, holding \rangle$  $Return(c, S) \triangleq$  $\land S \neq \{\} \land S \subseteq holding[c]$  $\wedge$  holding' = [holding EXCEPT  $|c| = \mathcal{Q} \setminus S$ ]  $\land$  network' = network  $\cup$  {[type  $\mapsto$  "return",  $clt \mapsto c$ , rsrc  $\mapsto S$ ]}  $\land$  UNCHANGED  $\langle$ *unsat, alloc, sched, requests* $\rangle$ 

#### Das Verschicken von Nachrichten.

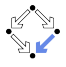

 $TuneInvariant \triangleq$  $\wedge$  unsat  $\in$  [Clients  $\rightarrow$  SUBSET Resources]  $\wedge$  alloc  $\in$  [Clients  $\rightarrow$  SUBSET Resources]  $\land$  requests  $\in$  [Clients  $\rightarrow$  SUBSET Resources]  $\land$  holding  $\in$  [Clients  $\rightarrow$  SUBSET Resources]  $\land$  sched  $\in$  Seq(Clients)  $\land$  network  $\in$  SUBSET Messages  $ResourceMuter \triangleq$  $\forall c1, c2 \in Clients : holding[c1] \cap holding[c2] \neq {\{\}\Rightarrow c1 = c2$  $Clients$  Will Return  $\triangleq$  $\forall c \in Clients : (request s[c] = \{\} \rightsquigarrow holding[c] = \{\})$  $Clients WillObtain \triangleq$  $\forall c \in Clients, r \in Resources : r \in requests[c] \rightarrow r \in holding[c]$ InfOftenSatisfied  $\triangleq$  $\forall c \in \textit{Clients} : \Box \Diamond (\textit{requests}[c] = \{\})$ 

#### Die Korrektheitseigenschaften.

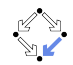

### Model Checking des Verteilter Ressourcen-Zuteilers

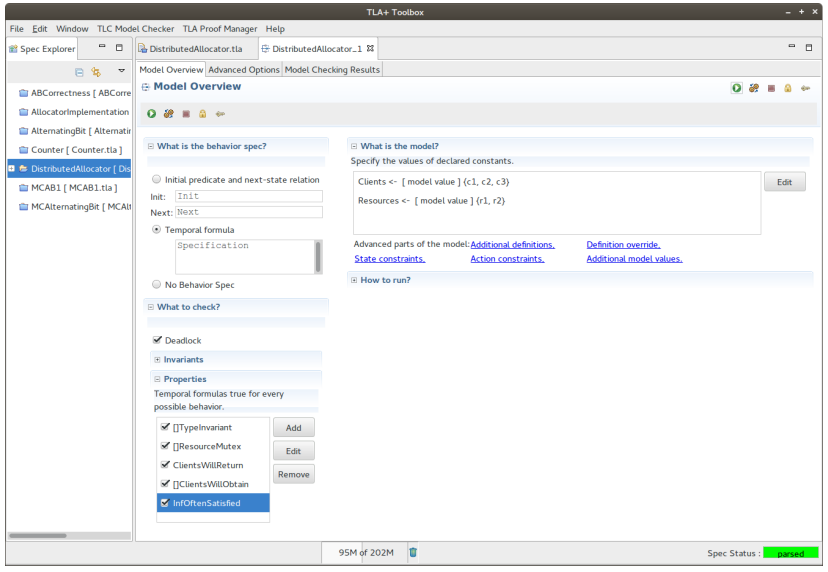

#### Der Zuteiler erfüllt die Eigenschaften (für 3 Klienten und 2 Ressourcen).

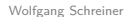